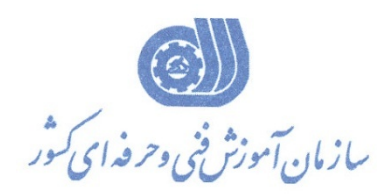

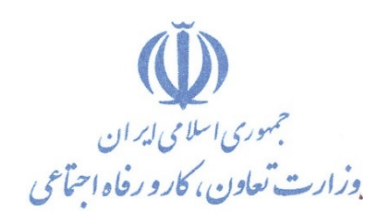

**بسمه تعالي**

معاونت آموزش دفتر طرح و برنامه هاي درسي

استاندارد آموزش شايستگي

## **نصب و تنظيم سيستم عامل لينوكس**

**گروه شغلي فناوري اطلاعات** 

**كد استاندارد شايستگي** 

**2523-53-009-1**

**تاريخ تدوين 93/4/1:**

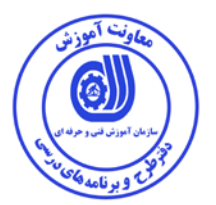

**نظارت بر تدوين محتوا و تصويب :**

**كد استاندارد شايستگي 2523-53-009-1:** 

## **اعضاء كميسيون تخصصي:**

مهندس داريوش اسماعيلي كارشناس ارشد مديريت استراتژيك در فناوري اطلاعات- مدرس دانشگاه جامع علمي كاربردي – مشاور فني گروه صنعتي صاب- مدير گروه فناوري اطلاعات دانشگاه World Wide Since) WWS) مالزي– عضو كلوپ مديران مشاور در خاور ميانه مهندس سارنگ قربانيان كارشناس ارشد فناوري اطلاعات – مدير گروه IT و مدرس دانشگاه جامع علمي كاربردي– مهندس علي ثاقب كارشناس ارشد فناوري اطلاعات –مدرس دانشگاه جامع علمي كاربردي –معاون اداره كل طرح و مهندسي سوئيچ زيرساخت (وزارت ارتباطات) مهندس رضا حاتميان كارشناس ارشد فناوري اطلاعات –مدير گروه IT و مدرس دانشگاه جامع علمي كاربردي –مشاور فناوري اطلاعات سازمان انتقال خون ايران مهندس رامين مولاناپور كارشناس ارشد فناوري اطلاعات- مدرس دانشگاه جامع علمي كاربردي – عضو گروه دفتر برنامه ريزي و تاليف آموزش هاي فني و حرفه اي و كاردانش-

مهندس حسن سليماني كارشناس فناوري اطلاعات –مدرس دانشگاه جامع علمي كاربردي– مدير ارشد سايت شركت رجاء

مهندس اميرعباس ممتاز كارشناس ارشد فناوري اطلاعات (امنيت شبكه)–مدرس دانشگاه جامع علمي كاربردي

مهندس شهرام شكوفيان كارشناس ارشد فناوري اطلاعات- رئيس كميته برنامه ريزي درسي فناوري اطلاعات سازمان آموزش فني وحرفه اي كشور

**حوزه هاي حرفه اي و تخصصي همكار براي تدوين برنامه آموزش :** 

دفتر طرح و برنامه درسي سازمان آموزش فني و حرفه اي كشور

**فرآيند اصلاح و بازنگري :**  -محتواي علمي -تجهيزات - تغييرات تكنولوژي -نياز بازار كار - تقاضاي متوليان اجرا و سياستگذار

**آدرس دفتر طرح و برنامه هاي درسي**

**تهران – خيابان آزادي ، خيابان خوش شمالي ، نبش خيابان نصرت ، ساختمان شماره 2 ، سازمان آموزش فني و حرفه اي كشور ، پلاك 97**

**دورنگار 66944117 تلفن 9 – 66569900**

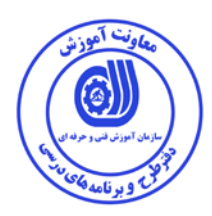

**مشخصات استاندارد شايستگي**

**عنوان استاندارد شايستگي:** 

نصب و تنظيم سيستم عامل لينوكس

**شرح استاندارد شايستگي** :

اين استاندارد دربر گيرنده و پوشش دهنده شيوه استانداردي مناسب به منظور شناخت و نصب سيستم عامل لينوكس در كامپيوترها است. عناصر شايستگي شناسايي و بكار گيري انواع سيستم عامل هاي لينوكس ، پارتيشن بندي و انواع فايل سيستم ها ، بوت شدن سيستم ، بررسي و دسته بندي كاربران در لينوكس ، شناسايي محيطهاي گرافيكي و متني ، بررسي و شناسايي نرم افزارهاي لينوكس روميزي و بررسي امنيت در لينوكس در آن تشريح شده است. همچنين معيار عملكرد هر عنصر شايستگي نيز بر اساس استاندارد ملي حرفه اي احصا، گرديده است.

**ويژگي هاي كارآموز ورودي** :

**حداقل ميزان تحصيلات : دارا بودن ديپلم متوسط كامپيوتر كار و دانش – ديپلم متوسط كامپيوتر هنرستان هاي فني و حرفه اي-براي ساير ديپلم ها با گذراندن دوره هاي مهارت هاي هفت گانه ICDL يا گذراندن دوره هاي آموزشي ICDL )درجه2و1) يا كاربر رايانه يا رايانه كار درجه 2 حداقل توانايي جسمي و ذهني : سلامت كامل جسماني و رواني شايستگي پيش نياز : گذراندن بسته هاي نصب و نگهداري ويندوز و ايمن سازي شبكه طول دوره آموزش** *B*:*<sup>0</sup>*  **-طول دوره آموزش : 64 ساعت ـ زمان آموزش نظري : 16 ساعت ـ زمان آموزش عملي : 48 ساعت بودجه بندي ارزشيابي ( به درصد ) - كتبي : %25 - عملي %65: - اخلاق حرفه اي %10: صلاحيت هاي حرفه اي مربيان** *B***:***<sup>1</sup>* ليسانس مهندسي كامپيوتر يا فناوري اطلاعات با حداقل سه سال سابقه كار مرتبط

**استاندارد آموزش** 

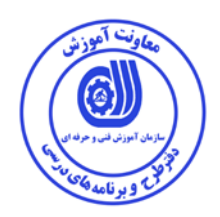

**- برگه ي عناصر شايستگي و معيارهاي عملكرد**

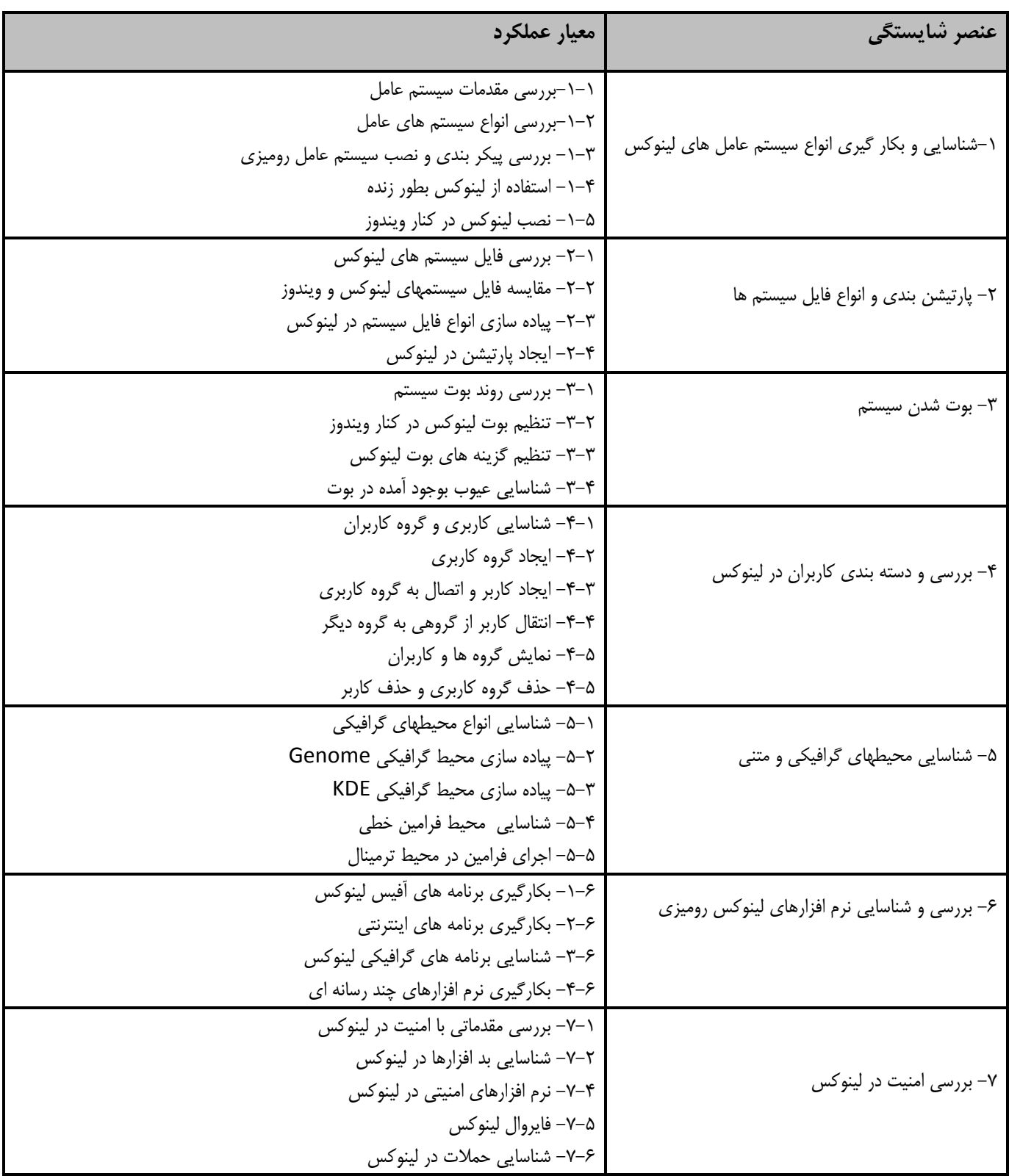

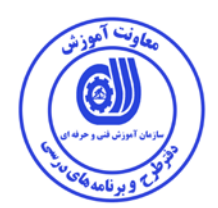

**استاندارد آموزش برگه تحليل آموزش**

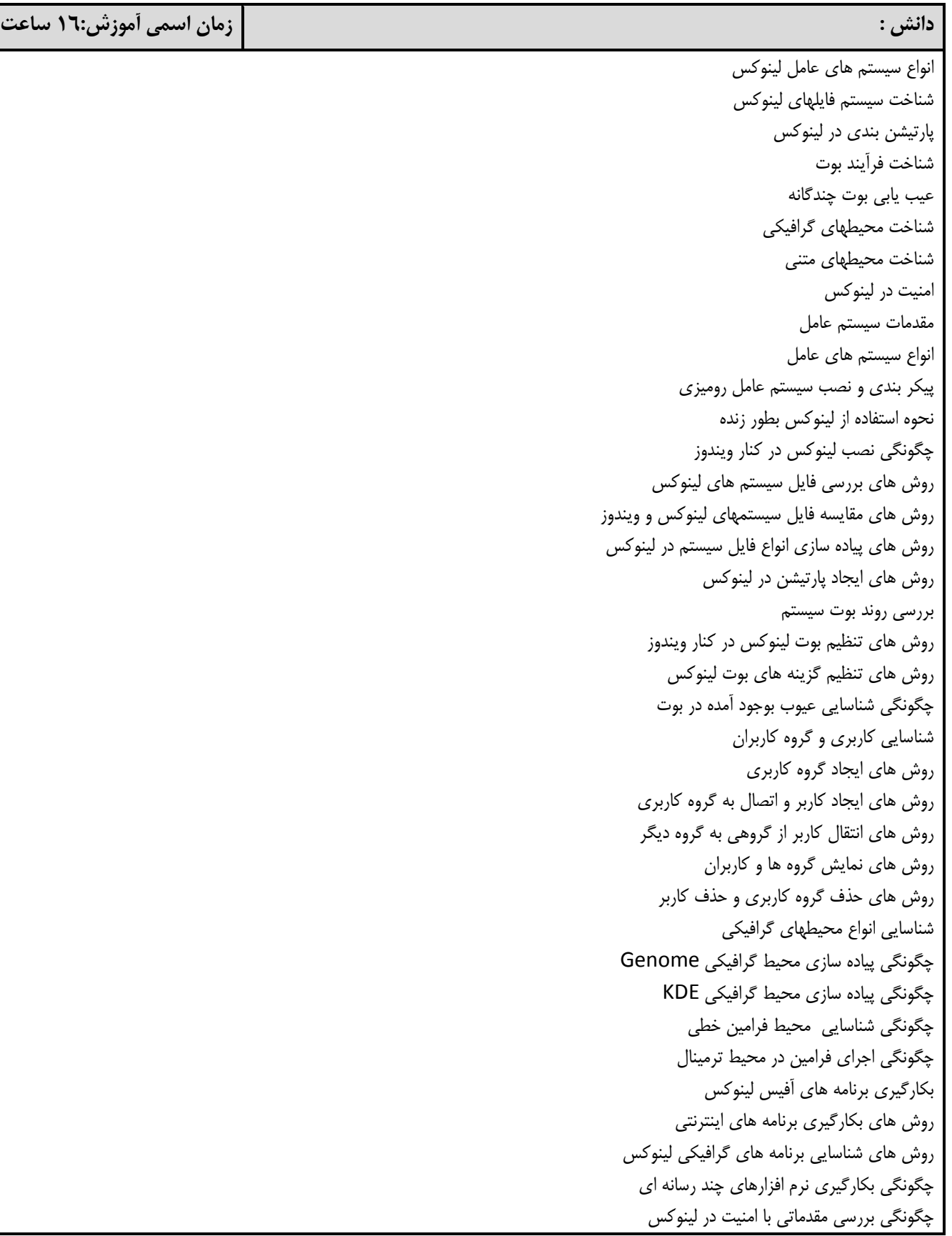

چگونگي شناسايي بد افزارها در لينوكس روش هاي كار با نرم افزارهاي امنيتي در لينوكس روش هاي كار با فايروال لينوكس نحوه شناسايي حملات در لينوكس

## **مهارت :**

نصب سيستم عامل لينوكس پارتيشن بندي و ساخت فايل سيستم اجراي فرامين متني و گرافيكي تنظيمات لينوكس استفاده از برنامه هاي كاربردي بررسي مقدمات سيستم عامل انجام بررسي انواع سيستم هاي عامل انجام بررسي پيكر بندي و نصب سيستم عامل روميزي انجام استفاده از لينوكس بطور زنده انجام نصب لينوكس در كنار ويندوز بررسي فايل سيستم هاي لينوكس مقايسه فايل سيستمهاي لينوكس و ويندوز پياده سازي انواع فايل سيستم در لينوكس كار با ايجاد پارتيشن در لينوكس انجام بررسي روند بوت سيستم انجام تنظيم بوت لينوكس در كنار ويندوز انجام تنظيم گزينه هاي بوت لينوكس انجام شناسايي عيوب بوجود آمده در بوت شناسايي كاربري و گروه كاربران ايجاد گروه كاربري ايجاد كاربر و اتصال به گروه كاربري انجام انتقال كاربر از گروهي به گروه ديگر انجام نمايش گروه ها و كاربران انجام حذف گروه كاربري و حذف كاربر انجام شناسايي انواع محيطهاي گرافيكي انجام پياده سازي محيط گرافيكي Genome انجام پياده سازي محيط گرافيكي KDE انجام شناسايي محيط فرامين خطي انجام اجراي فرامين در محيط ترمينال كار با برنامه هاي آفيس لينوكس كار با برنامه هاي اينترنتي كار با برنامه هاي گرافيكي لينوكس كار با نرم افزارهاي چند رسانه اي انجام بررسي مقدماتي با امنيت در لينوكس كار با شناسايي بد افزارها در لينوكس

**زمان اسمي آموزش: 48 ساعت**

كار با نرم افزارهاي امنيتي در لينوكس كار با فايروال لينوكس انجام شناسايي حملات در لينوكس

## **نگرش:**

- دقت در انتخاب ابزار و تجهيزات و قطعات - دقت در كار با ابزار و تجهيزات و قطعات - رعايت اخلاق حرفه اي

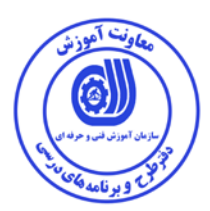

**- برگه استاندارد تجهيزات** 

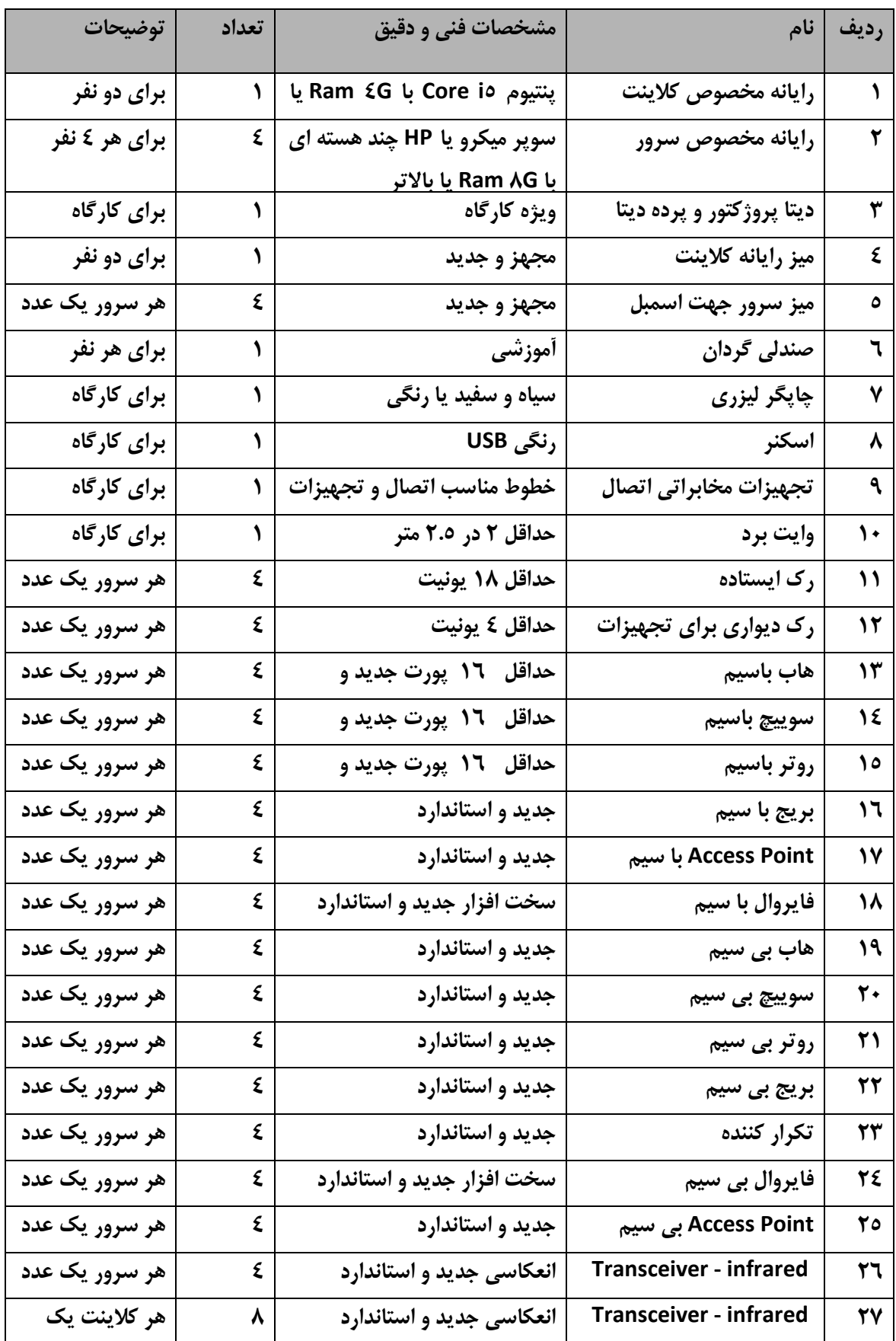

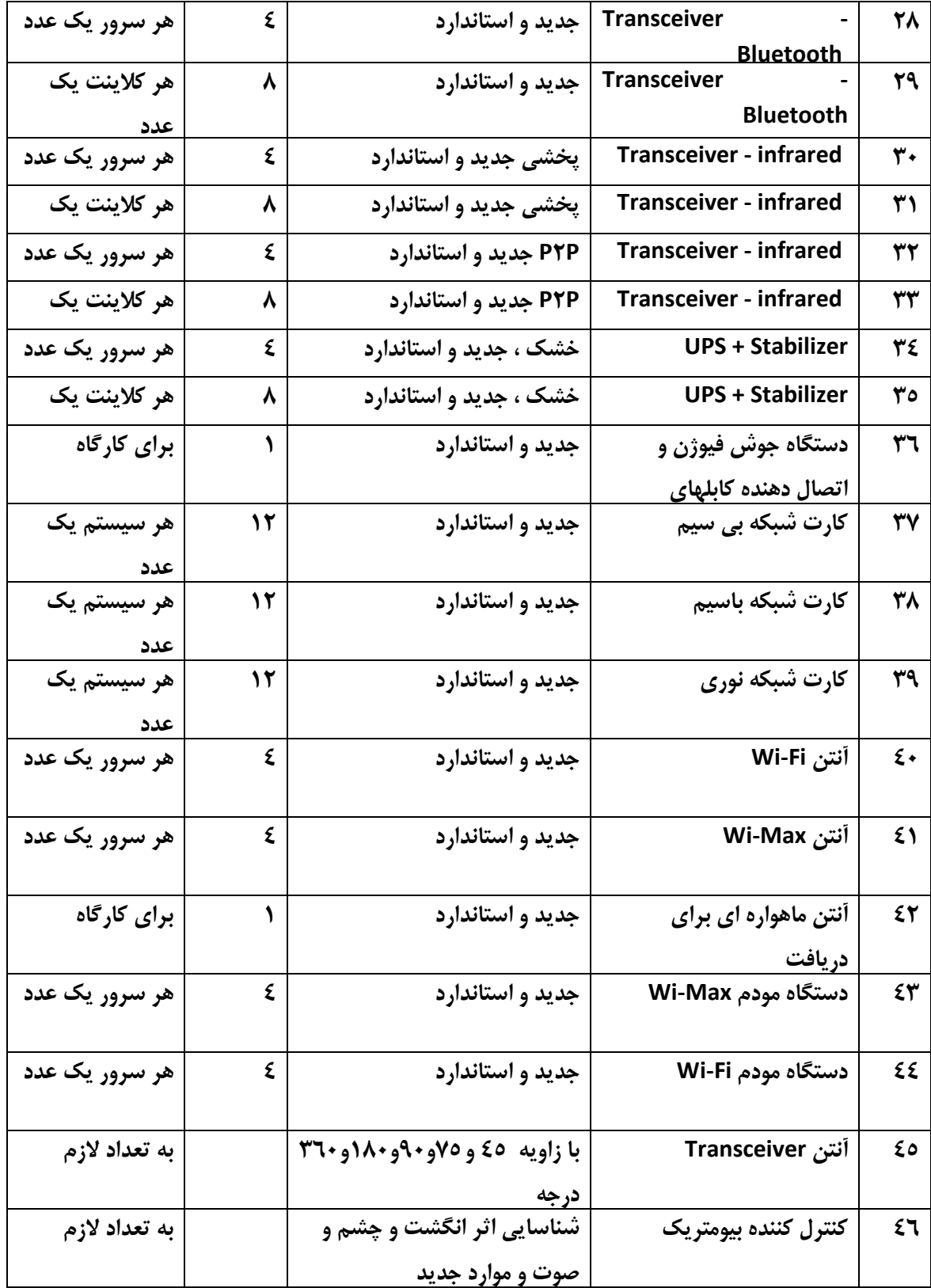

**توجه :** 

**- تجهيزات براي يك كارگاه به ظرفيت 16 نفر در نظر گرفته شود .** 

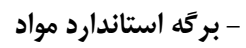

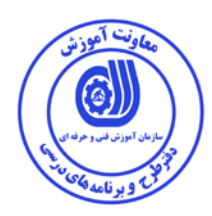

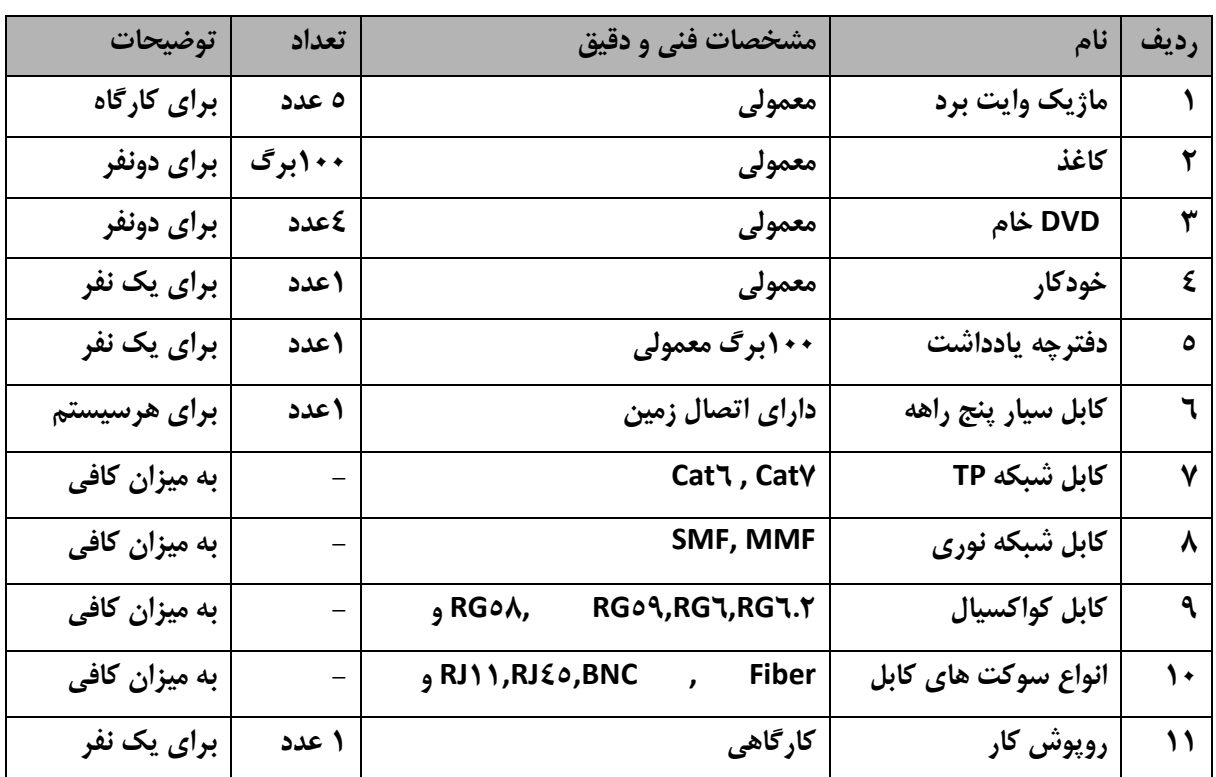

**توجه :** 

**- مواد به ازاء يك نفر و يك كارگاه به ظرفيت 16 نفر محاسبه شود .** 

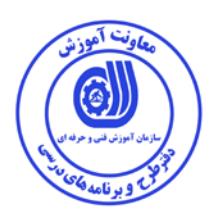

 **- برگه استاندارد ابزار** 

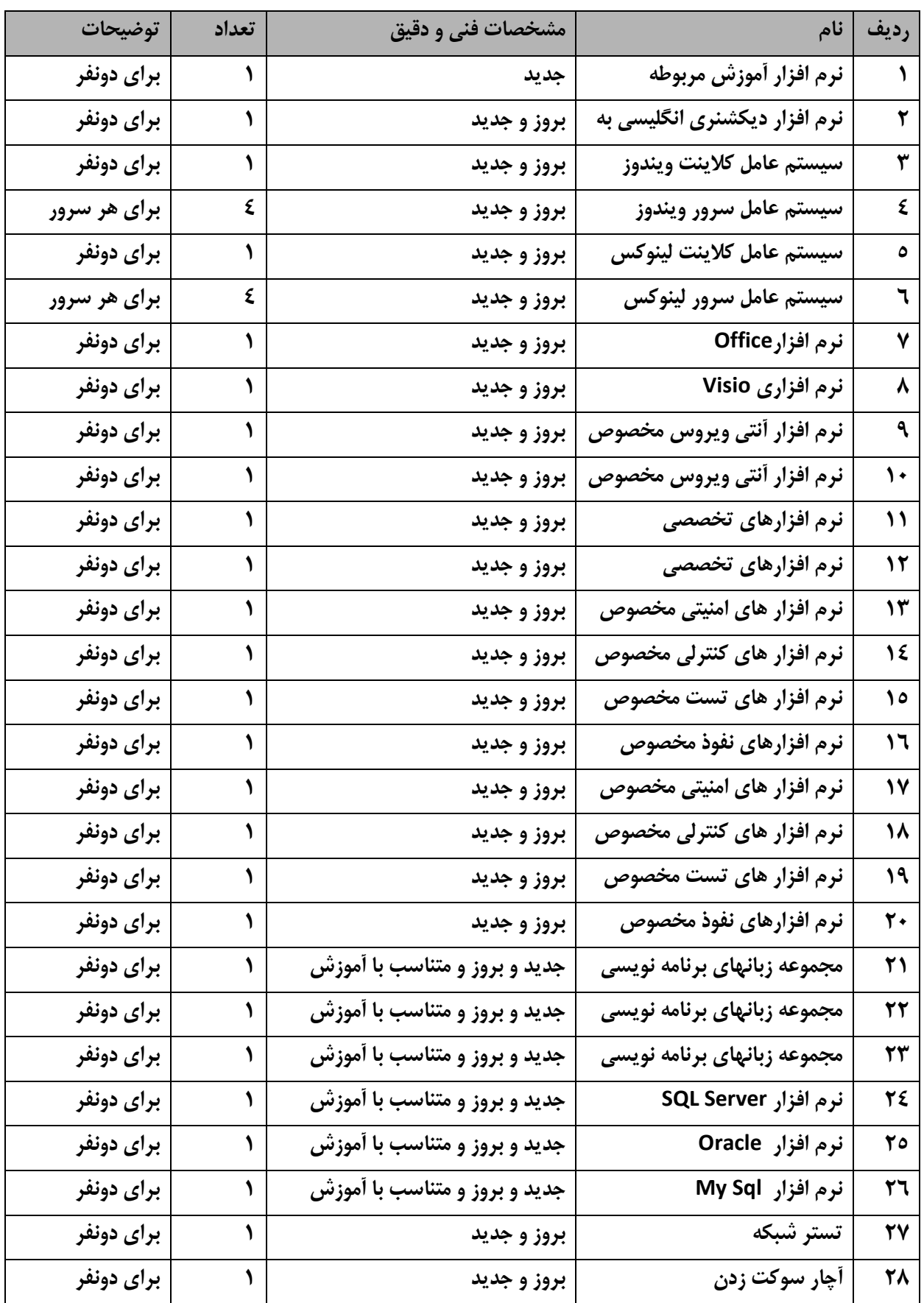

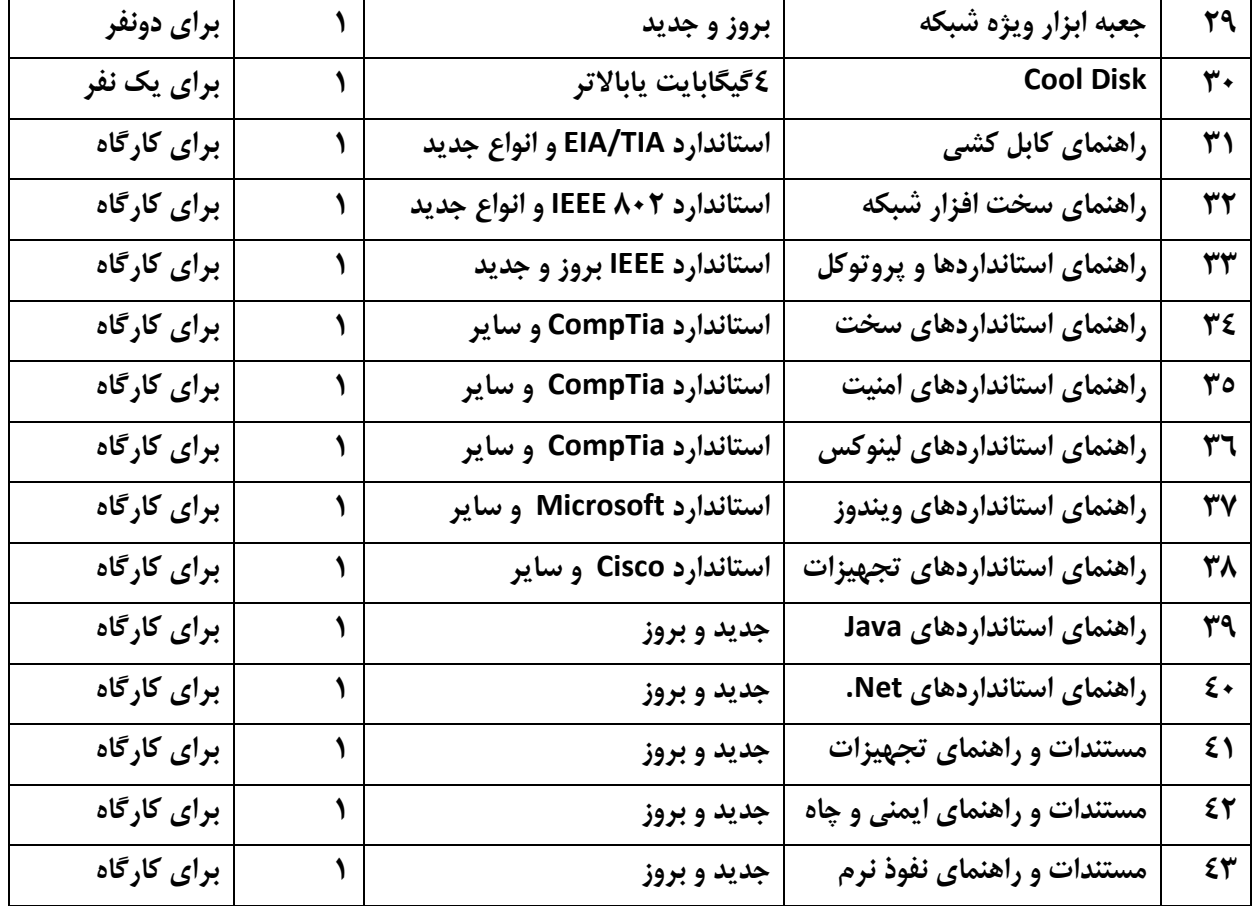

**توجه :** 

**- مواد به ازاء يك نفر و يك كارگاه به ظرفيت 16 نفر محاسبه شود .**